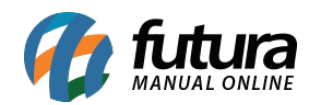

**Sistema:** Futura Server

**Caminho**: Relatórios>Vendas>Telemarketing

**Referência:** FS180

**Versão**: 2016.11.21

**Como funciona:** O relatório de Telemarketing foi desenvolvido com o objetivo de demonstrar os registros de contatos efetuados na tela de Vendas>Telemarketing.

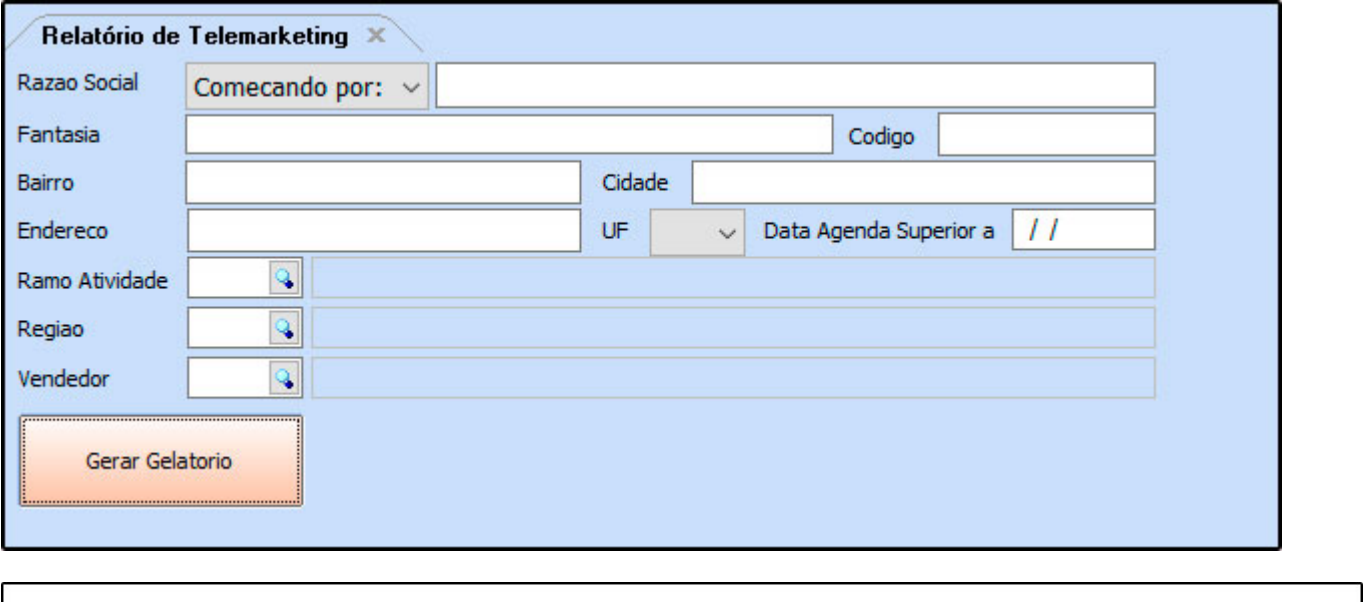

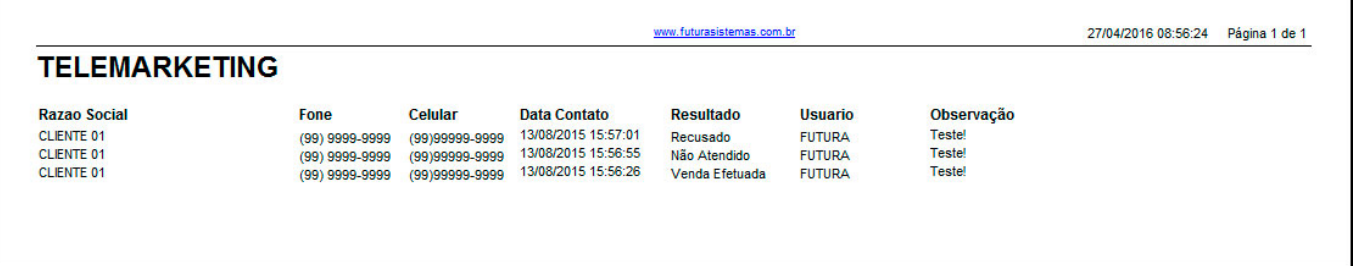